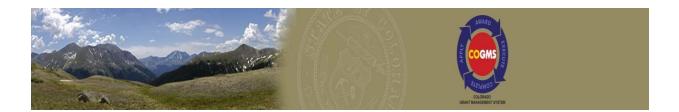

# Justice Assistance Grant (JAG)

## **Guide to Accessing your JAG Award Documents**

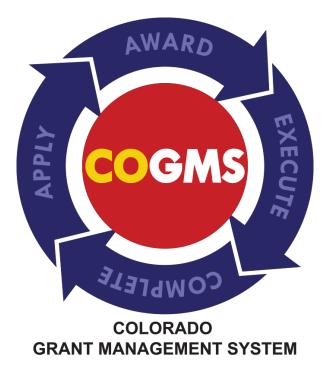

# **Table of Contents**

| 1 | Summary                            | 3  |
|---|------------------------------------|----|
| 2 | Logging into COGMS                 | 3  |
| 3 | Accessing your JAG Award Documents | 4  |
| 4 | Downloading the DCJ Form 30        | 16 |
| 5 | Questions?                         | 17 |

#### 1 Summary

The Colorado Grant Management System (COGMS) is a statewide enterprise system designed to electronically enhance efficiency for outgoing grant awards. The Division of Criminal Justice, under the Department of Public Safety, was the first agency to utilize the COGMS. The COGMS automates all phases of a grant cycle from application submission to project closeout. Grantees will now utilize COGMS to request reimbursement for approved budget expenditures, as well as submit all narrative and financial reports online.

This guide is intended to provide step-by-step instructions for Grantees to access their Justice Assistance Grant (JAG) via the COGMS. <u>Paper copies of the award documents will no longer</u> <u>be mailed to grantees.</u> Follow the instructions on the following pages to access, <u>PRINT</u>, sign, and return the award documents associated with your grant.

#### 2 Logging into COGMS

Using your COGMS Username and Password, log into the system at

https://g3.state.co.us/grantium/frontOffice.jsf

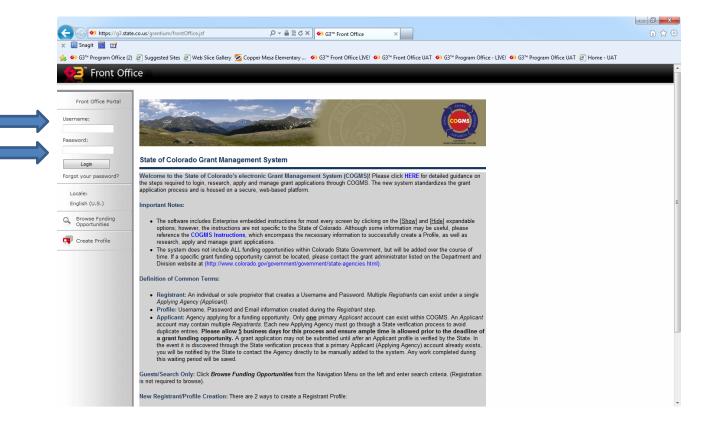

If you have forgotten your password, please use the link under the Login button to enter your email address for a password reset.

If you lock yourself out of COGMS, please contact Lyndsay Clelland at lyndsay.clelland@cdps.state.co.us

#### **3** Accessing Your JAG Award Documents

After successfully logging into COGMS, the following screen that includes your Workspace in the left-hand menu will appear. The Workspace includes tabs for **"Applicants"**, **"Funding Opportunity Registrations"**, **"Projects"**, and **"Submissions."** 

Above the Workspace there is a section called Profile that provides your account information and a place to change your password, if needed.

To access your JAG Award Documents, click on the **"Submissions"** tab in the left hand menu as illustrated below.

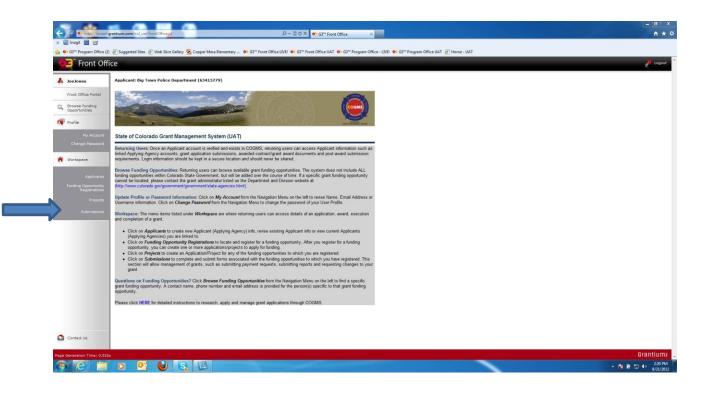

Upon clicking **"Submissions"** all Submissions associated with your project will be listed. Look for the **"Acknowledge Award Schedule & Documents"** under the Submission list and click on the **the listed**. This will open up the form and allow access to the award documents.

| JoeJones                             | Applicant: Big Town Police Department  | t (63413779)                                                                     |                                  |              |                   |         |                            |
|--------------------------------------|----------------------------------------|----------------------------------------------------------------------------------|----------------------------------|--------------|-------------------|---------|----------------------------|
| Front Office Portal                  | [Hide Filters] [Clear Filters]         |                                                                                  |                                  |              |                   |         |                            |
| Browse Funding                       |                                        | Su                                                                               | bmissions Filters                |              | 4                 |         |                            |
| Opportunities                        |                                        | Applicant Project                                                                |                                  | AD 🔻         |                   |         |                            |
| Profile                              |                                        |                                                                                  | nitted: On                       | •            |                   |         |                            |
| Mu Annual                            |                                        |                                                                                  | Status: Open Project             |              |                   |         |                            |
| My Account<br>Change Password        |                                        |                                                                                  | ersion: Latest Versier Type: All | ion -        |                   |         |                            |
|                                      |                                        |                                                                                  |                                  |              |                   |         |                            |
| Workspace                            |                                        |                                                                                  | Filter                           |              |                   |         |                            |
| _                                    | ·                                      |                                                                                  |                                  |              |                   |         |                            |
|                                      |                                        |                                                                                  | Submissions                      |              |                   |         |                            |
| Funding Opportunity<br>Registrations | Project Name 🕇<br>Project Number       | Funding Opportunity Name<br>Step Name                                            | Start Date                       | End Date     | Associate Type    | Version | Date Submitted             |
|                                      | Big Town CAD<br>2012-DJ-12-000648-01-1 | Colorado Justice Assistance Grant 2012<br>Application Submission                 | Jun 30, 2011                     | Dec 31, 2020 | Primary Applicant | 1       | May 27, 2012 8:23:49<br>PM |
| Submissions                          | Big Town CAD<br>2012-DJ-12-000648-01-1 | Colorado Justice Assistance Grant 2012<br>Funding Results and Final Application  | Jun 30, 2011                     | Dec 31, 2020 | Primary Applicant | 4       | Aug 24, 2012 2:44:52<br>PM |
|                                      | Big Town CAD<br>2012-DJ-12-000548-01-1 | Colorado Justice Assistance Grant 2012<br>Acknowledge Award Schedule & Documents | Jul 1, 2011                      | Dec 31, 2020 | Primary Applicant | 1       |                            |
|                                      |                                        |                                                                                  |                                  |              |                   |         |                            |

NOTE: If your agency received more than one JAG award and your login is associated with another project, please use the filters at the top of the screen to select the correct Applicant Project Name (see red arrow above).

After clicking on the **b** icon to access your JAG award, the first screen will be **Project Information.** This screen provides basic project information about your grant, including the Project Title, Grant Number, Recommended Funding Amount, and Project Duration. Please make note of the information on this screen.

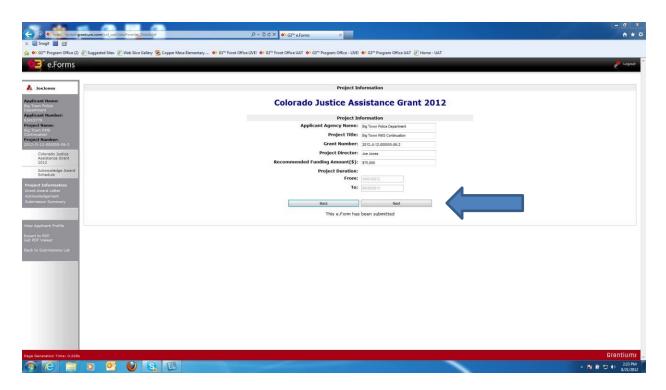

If you have questions about any of the information on this screen, please contact your DCJ Grant Manager for clarification.

Click on the **"Next"** button to proceed. The next screen is the **"Grant Award Letter**". Please read the letter in its entirety. Before proceeding, answer the **"I have read the Grant Award Letter"** question at the bottom of the screen. NOTE: answering **"No"** to this question prevents you for accessing your JAG award documents, so please answer the question with **"Yes."** 

Pay special attention to any references in the grant award letter to Special Conditions associated with your project.

Click **"Save and Next"** to proceed after answering the question.

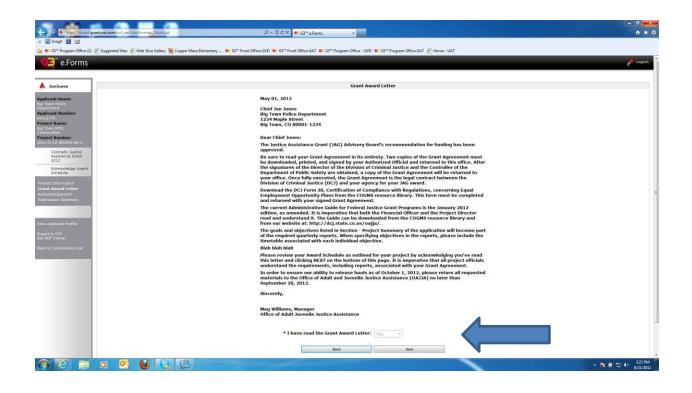

The **"Acknowledgement"** screen is where your JAG award can be accessed. In order to access your Award Schedule and the award documents, you will need to open each **"Reference Submission"** located at the top of the screen.

| e.Forms                             |      |                                                                                                    | <i>»</i> |
|-------------------------------------|------|----------------------------------------------------------------------------------------------------|----------|
| C. 01113                            |      |                                                                                                    | ×        |
| Jones                               |      | Acknowledgement                                                                                                    |          |
| Name:<br>Police                     |      | Reference Submissions                                                                                                    |          |
| Number:                             | View | Step                                                                                                    |          |
| ame:                                | -    | Setup Award                                                                                                    |          |
| IMS<br>m<br><b>umber:</b>           |      | Generate Award Documents                                                                                                    |          |
| -000555-06-2<br>orado Justice       |      |                                                                                                    |          |
| stance Grant<br>2<br>nowledge Award |      | The "Reference Submissions" window on top of the screen includes two icons: "Setup Award" and<br>"Generate Award Documents".                                                                                             |          |
| edule                               |      | To review your Award Schedule, which describes all the required documentation, click on the "Setup<br>Award" icon. Upon completing your review and acknowledgment of your Award Schedule, click on the                   |          |
| ormation<br>rd Letter               |      | aware icon. Upon completing your review and acknowledgment of your award schedule, click on the<br>"Back to Acknowledge Award Schedule" button located in the left bar menu. This will take you back to<br>this schedul. |          |
| dgement<br>Summary                  |      |                                                                                                    |          |
| a serimary                          |      | You are now ready to generate and download your Grant Agreement. Click on the "Generate Award<br>Documents" icon, and immediately go to the left bar menu and click on the "Export to PDF" button. This                  |          |
|                                     |      | will generate a PDF file of your Grant Agreement. Print and send TWO signed copies of the Grant<br>Agreement to DCJ.                                                                                                    |          |
| sant Profile                        |      | Please review the terms and conditions of the Grant Agreement and indicate that you agree to these<br>terms and conditions by selecting "Yes" or "No" below.                                                             |          |
| OF<br>ower<br>bmissions List        |      | * I agree to the terms and conditions                                                                                                    |          |
| bmissions List                      |      | of the Grant Agreement:                                                                                                    |          |
|                                     |      | Comments.                                                                                                    |          |
|                                     |      |                                                                                                    |          |
|                                     |      |                                                                                                    |          |
|                                     |      | Back Next                                                                                                    |          |
|                                     |      | This e.Form has been submitted                                                                                                    |          |
|                                     |      |                                                                                                    |          |
|                                     |      |                                                                                                    |          |

To review your Award Schedule, which describes all the required documentation, click on the **"Setup Award"** icon.

| (-) (-) (-)                               |                                               | Ω + ≣ C × Φι G3 <sup>™</sup> eforms ×                                                                                                    | - 103 ×<br>A × 2       |
|-------------------------------------------|-----------------------------------------------|----------------------------------------------------------------------------------------------------|------------------------|
| x Snagit                                  | or use wear connet, peralegist                | D*ECX • G*etoms ×                                                                                                    | H * *                  |
|                                           | Sites 🗿 Web Slice Gallery 🚾 Copper Mesa Eleme | ntary 🐠 G3 <sup>sse</sup> Front Office LIVEI 🐠 G3 <sup>sse</sup> Front Office UAT 🐠 G3 <sup>sse</sup> Program Office - LIVEI 🐠 G3 <sup>sse</sup> Program Office UAT 👸 Home - UAT                          |                        |
| e.Forms                                   |                                               |                                                                                                    | 🏓 Logout 📍             |
|                                           |                                               |                                                                                                    |                        |
|                                           |                                               |                                                                                                    |                        |
| A JoeJones                                |                                               | Acknowledgement                                                                                                    |                        |
| Applicant Name:<br>Big Town Police        |                                               | Reference Submissions                                                                                                    |                        |
| Department<br>Applicant Number:           | View                                          | Step                                                                                                    |                        |
| 53413775<br>Project Name:                 | 8                                             | Setup Award                                                                                                    |                        |
| Big Town RMS<br>Continuation              |                                               | Generate Award Docume                                                                                                    |                        |
| Project Number:<br>2012-31-12-000555-06-2 |                                               |                                                                                                    |                        |
| Colorado Justice                          |                                               |                                                                                                    |                        |
| Assistance Grant<br>2012                  |                                               | The "Reference Submissions" window on top of the screen includes two icons: "Setup Award" and<br>"Generate Award Documents".                                                                              |                        |
| Acknowledge Award<br>Schedule             |                                               | To review your Award Schedule, which describes all the required documentation, click on the "Setup                                                                                                    |                        |
| Project Information                       |                                               | Award" icon. Upon completing your review and acknowledgment of your Award Schedule, click on the                                                                                                    |                        |
| Grant Award Letter<br>Acknowledgement     |                                               | "Back to Acknowledge Award Schedule" button located in the left bar menu. This will take you back to<br>this screen.                                                                                      |                        |
| Submission Summary                        |                                               | You are now ready to generate and download your Grant Agreement. Click on the "Generate Award                                                                                                    |                        |
|                                           |                                               | Documents" icon, and immediately go to the left bar menu and click on the "Export to PDF" button. This<br>will generate a PDF file of your Grant Agreement. Print and send TWO signed copies of the Grant |                        |
| View Applicant Profile                    |                                               | Agreement to DCJ.                                                                                                    |                        |
|                                           |                                               | Please review the terms and conditions of the Grant Agreement and indicate that you agree to these<br>terms and conditions by selecting "Yes" or "No" below.                                              |                        |
| Export to FDF<br>Get PDF Viewer           |                                               | * I agree to the terms and conditions                                                                                                    |                        |
| Back to Submissions List                  |                                               | of the Grant Agreement:                                                                                                    |                        |
|                                           |                                               | Comments:                                                                                                    |                        |
|                                           |                                               |                                                                                                    |                        |
|                                           |                                               | *                                                                                                    |                        |
|                                           |                                               | Back Next                                                                                                    |                        |
|                                           |                                               |                                                                                                    |                        |
|                                           |                                               | This e.Form has been submitted                                                                                                    |                        |
|                                           |                                               |                                                                                                    |                        |
|                                           |                                               |                                                                                                    |                        |
|                                           |                                               |                                                                                                    |                        |
| Page Generation Time: 0.786s              |                                               |                                                                                                    | Grantium               |
| 3 7 m                                     |                                               |                                                                                                    | • 🕅 🕅 🗂 🕕 224 PM       |
|                                           |                                               |                                                                                                    | ▲ Die MT L ♥ 8/21/2012 |

Once the **"Setup Award"** is opened, a list of all required financial and narrative reports, payment requests, and prior approval forms will be listed for your project. Award balances on the project are also available on this screen.

|                                                                                                    | ones       |                          |            |            | Award Schedule          |                   |                  |      |      |
|----------------------------------------------------------------------------------------------------|------------|--------------------------|------------|------------|-------------------------|-------------------|------------------|------|------|
| Initiation       Original Amount<br>Novadicality       Na Aurord<br>Novadicality       Na Aurord<br>Na Aurord<br>Na Aurord<br>Na Au                                                                                                    | Name:      |                          |            |            |                         |                   |                  |      |      |
| Marting       Marting                                                                                                    | olice<br>t |                          |            |            | Award Balances          |                   |                  |      |      |
| Original Amount<br>Wardred 2013         Amount<br>Marker August<br>50,000 00         No. 1 total Amount<br>Modifications, Naverd (S)<br>50,000 00         Amount<br>Total Amount<br>Modifications, Naverd (S)<br>50,000 00         Amount<br>Total Amount<br>Modifications, Naverd (S)<br>50,000 00         Amount<br>Total Amount<br>Modifications, Naverd (S)<br>50,000 00         Amount<br>Total Amount<br>Modifications, Naverd (S)<br>50,000 00         Amount<br>Total Amount<br>Modifications, Naverd (S)<br>50,000 00         Amount<br>Total Amount<br>Modifications, Naverd (S)<br>50,000 00         Amount<br>Status<br>Status<br>Status<br>Modifications, Naverd (S)<br>Status<br>Status |            |                          |            |            |                         |                   |                  |      |      |
| Secure       S50.000.00       S0.00       S0.00                                                                                                    |            |                          |            |            |                         |                   |                  |      |      |
| Submission Schedule         All       A       B       C       P       F       G       H       I       J       J       K       L       H       N       O       P       Q       R       S       T       U       V       V                                                                                                    |            |                          |            |            |                         |                   |                  | D    |      |
| Submission Schedule                                                                                                    |            |                          |            |            |                         |                   |                  |      |      |
| All       I       B       C       D       I       J       I       I       J       I       J       I       J       I       J       I       J       I       J       I       J       V       W       V       W       V       V       W       V       V       W       V       V       W       V       V       W       V       V       W       V       V       W       V       V       W       V       V       W       V       V       W       V       V       W       V       V       V       V       V       V       V       V       V       V       V       V       V       V       V       V       V                                                                                                    |            |                          |            | 5          | Submission Schedu       | le                |                  |      |      |
| View         Submission Name         Start Date         End Date         e.Form Name         Required         Program Office Only         Act           Q         DCI-13         01/01/2012         01/01/2013         JAG Certification DCI-13 2012.000                                                                                                    | ٤          |                          |            |            |                         |                   |                  |      |      |
| Q       DCI-13       01/01/2012       01/01/2013       JAG Certification DCJ-13 2012.000           Q       DCJ-16       01/01/2012       01/01/2013       JAG Certification DCJ-16 2012.000           Q       DCJ-5       01/01/2012       01/01/2013       JAG Certification DCJ-5 2012.000           Q       JAG Universal Report 2012 Q1       01/01/2012       01/01/2013       JAG Narrative Report Submission 2012.000           Q       JAG I-A Financial Report 2012 Q1       01/01/2012       01/01/2013       JAG Narrative Report Submission 2012.000           Q       JAG I-A Financial Report 2012 Q2       01/01/2012       01/01/2013       JAG Financial Report Submission 2012.000           Q       JAG I-A Financial Report 2012 Q3       01/01/2012       01/01/2013       JAG Financial Report Submission 2012.000           Q       JAG I-A Financial Report 2012 Q4       01/01/2012       01/01/2013       JAG Financial Report Submission 2012.000           Q       JAG I-A Financial Report 5012 Q1       01/01/2012       01/01/2013       JAG Financial Report Submission 2012.000           Q       JAG Gabh Request Q1       01/01/2012                                                                                                    |            |                          |            |            |                         |                   |                  |      |      |
| Q       DC)-16       0/01/2012       0/01/2013       JAG Certification DC)-16 2012.000           Q       DC)-5       0/01/2012       0/01/2013       JAG Certification DC)-5 2012.000           Q       JAG Universal Report 2012 Q1       0/01/2012       0/01/2013       JAG Narrative Report Submission 2012.000       Yes          Q       JAG Universal Report 2012 Q2       0/01/2012       0/01/2013       JAG Narrative Report Submission 2012.000       Yes          Q       JAG 1-A Financial Report 2012 Q2       0/01/2012       0/01/2013       JAG Financial Report Submission 2012.000       Yes          Q       JAG 1-A Financial Report 2012 Q3       0/01/2012       0/01/2013       JAG Financial Report Submission 2012.000           Q       JAG 1-A Financial Report 2012 Q4       0/01/2012       0/01/2013       JAG Financial Report Submission 2012.000           Q       JAG 1-A Financial Report 2012 Q4       0/01/2012       0/01/2013       JAG Financial Report Submission 2012.000           Q       JAG Cash Request Q1       0/01/2012       0/01/2013       JAG Payment Request 2012.000           Q       JAG Cash Request Q3       0/01/2012       0/                                                                                                    |            |                          |            |            |                         | 2 2012 000        | Required         |      | Actu |
| Q       DCJ-5       01/01/2012       01/01/2013       JAG Certification DCJ-5 2012.000           Q       JAG Universal Report 2012 Q1       01/01/2012       01/01/2013       JAG Narrative Report Submission 2012.000       Yes          Q       JAG Universal Report 2012 Q2       01/01/2012       01/01/2013       JAG Narrative Report Submission 2012.000           Q       JAG 1-A Financial Report 2012 Q2       01/01/2012       01/01/2013       JAG Financial Report 2012.000           Q       JAG 1-A Financial Report 2012 Q3       01/01/2012       01/01/2013       JAG Financial Report 2012.000           Q       JAG 1-A Financial Report 2012 Q4       01/01/2012       01/01/2013       JAG Financial Report 2012.000           Q       JAG 1-A Financial Report 2012 Q4       01/01/2012       01/01/2013       JAG Financial Report 2012.000           Q       JAG 1-A Financial Report 2012 Q1       01/01/2012       01/01/2013       JAG Financial Report 2012.000           Q       JAG 1-A Financial Report 2012       01/01/2012       01/01/2013       JAG Payment Request 2012.000           Q       JAG Cash Request Q3       01/01/2012       <                                                                                                    | 0          |                          |            |            |                         |                   |                  |      |      |
| IAG Universal Report 2012 Q1       01/01/2012       01/01/2013       JAG Narrative Report Submission 2012.000       Yes          IAG Universal Report 2012 Q2       01/01/2012       01/01/2013       JAG Narrative Report Submission 2012.000           IAG 1-A Financial Report 2012 Q2       01/01/2012       01/01/2013       JAG Financial Report Submission 2012.000           IAG 1-A Financial Report 2012 Q2       01/01/2012       01/01/2013       JAG Financial Report Submission 2012.000           IAG 1-A Financial Report 2012 Q3       01/01/2012       01/01/2013       JAG Financial Report Submission 2012.000           IAG 1-A Financial Report 2012 Q4       01/01/2012       01/01/2013       JAG Financial Report Submission 2012.000           IAG 1-A Financial Report 2012 Q4       01/01/2012       01/01/2013       JAG Financial Report Submission 2012.000           IAG Cash Request Q1       01/01/2012       01/01/2013       JAG Payment Request 2012.000           IAG Cash Request Q3       01/01/2012       01/01/2013       JAG Pay Cellection 2-JAG 2012.000           IAG Cash Request Q3       01/01/2012       01/01/2013       JAG Data Collection 2-JAG 2012.000       <                                                                                                    |            |                          |            |            |                         |                   |                  |      |      |
| Image: Angle Universal Report 2012 Q2       01/01/2012       01/01/2013       JAG Narrative Report Submission 2012.000           Image: Angle International Report 2012 Q1       01/01/2012       01/01/2013       JAG Financial Report Submission 2012.000           Image: Angle International Report 2012 Q2       01/01/2012       01/01/2013       JAG Financial Report Submission 2012.000           Image: Angle International Report 2012 Q3       01/01/2012       01/01/2013       JAG Financial Report Submission 2012.000           Image: Angle International Report International Report Submission 2012.000             Image: Angle International Report Final       01/01/2012       01/01/2013       JAG Financial Report Submission 2012.000           Image: Angle International Report Final       01/01/2012       01/01/2013       JAG Payment Request 2012.000           Image: Angle International Report Submission 2012.000                                                                                                    |            |                          |            |            |                         |                   | Vec              |      |      |
| AG 1-A Financial Report 2012 Q1       01/01/2012       01/01/2012       AG Financial Report Submission 2012.000       Yes          AG 1-A Financial Report 2012 Q2       01/01/2012       01/01/2012       AG Financial Report Submission 2012.000           AG 1-A Financial Report 2012 Q3       01/01/2012       01/01/2012       AG Financial Report Submission 2012.000           AG 1-A Financial Report 2012 Q4       01/01/2012       01/01/2012       AG Financial Report Submission 2012.000           AG 1-A Financial Report 2012 Q4       01/01/2012       01/01/2012       AG Financial Report Submission 2012.000           AG 1-A Financial Report Final       01/01/2012       01/01/2012       AG Payment Request 2012.000           AG Cash Request Q1       01/01/2012       01/01/2012       AG Payment Request 2012.000           AG Cash Request Q3       01/01/2012       01/01/2012       AG Payment Request 2012.000           AG Cash Request Q3       01/01/2012       01/01/2012       AG Payment Request 2012.000           AG Cash Request Q3       01/01/2012       01/01/2012       AG Payment Request 2012.000           AG Cash Request Q3       01/0                                                                                                    |            |                          |            |            |                         |                   |                  | 101  |      |
| Q       JAG 1-A Financial Report 2012 Q2       01/01/2012       01/01/2013       JAG Financial Report Submission 2012.000           Q       JAG 1-A Financial Report 2012 Q3       01/01/2012       01/01/2013       JAG Financial Report Submission 2012.000           Q       JAG 1-A Financial Report 2012 Q4       01/01/2012       01/01/2013       JAG Financial Report Submission 2012.000           Q       JAG 1-A Financial Report Final       01/01/2012       01/01/2013       JAG Financial Report Submission 2012.000           Q       JAG Cash Request Q1       01/01/2012       01/01/2013       JAG Payment Request 2012.000           Q       JAG Cash Request Q2       01/01/2012       01/01/2013       JAG Payment Request 2012.000           Q       JAG Cash Request Q3       01/01/2012       01/01/2013       JAG Data Collection -3-AG 2012.000           Q       JAG Data Collection Q1       01/01/2012       01/01/2013       JAG Data Collection -3-AG 2012.000           Q       3-JAG Data Collection Q1       01/01/2012       01/01/2013       JAG Data Collection -3-AG 2012.000           Q       3-JAG Data Collection Q1                                                                                                    |            |                          |            |            |                         |                   | Yes              |      |      |
| Q       JAG 1-A Financial Report 2012 Q3       01/01/2012       01/01/2013       JAG Financial Report Submission 2012.000           JAG 1-A Financial Report 2012 Q4       01/01/2012       01/01/2012       01/01/2013       JAG Financial Report Submission 2012.000           JAG 1-A Financial Report 101       01/01/2012       01/01/2012       01/01/2013       JAG Financial Report Submission 2012.000           JAG Cash Request Q1       01/01/2012       01/01/2012       01/01/2013       JAG Payment Request 2012.000           JAG Cash Request Q2       01/01/2012       01/01/2012       01/01/2013       JAG Payment Request 2012.000           JAG Cash Request Q3       01/01/2012       01/01/2013       JAG Payment Request 2012.000           JAG Data Collection Q1       01/01/2012       01/01/2012       01/01/2013       JAG Data Collection 2-JAG 2012.000           JAG Data Collection Q1       01/01/2012       01/01/2013       JAG Data Collection 3-JAG 2012.000           JAG Data Collection Q1       01/01/2012       01/01/2013       JAG Data Collection 5-JAG 2012.000           JAG Data Collection Q1       01/01/2012       01/01/2013 <td></td> <td></td> <td></td> <td></td> <td></td> <td></td> <td></td> <td></td> <td></td>                                                                                                    |            |                          |            |            |                         |                   |                  |      |      |
| Q       JAG 1-A Financial Report 2012 Q4       01/01/2012       01/01/2013       JAG Financial Report Submission 2012.000           Q       JAG 1-A Financial Report Final       01/01/2012       01/01/2013       JAG Financial Report Submission 2012.000           Q       JAG Cash Request Q1       01/01/2012       01/01/2013       JAG Payment Request 2012.000           Q       JAG Cash Request Q2       01/01/2012       01/01/2013       JAG Payment Request 2012.000           Q       JAG Cash Request Q2       01/01/2012       01/01/2013       JAG Payment Request 2012.000           Q       JAG Cash Request Q3       01/01/2012       01/01/2013       JAG Payment Request 2012.000           Q       JAG Cash Request Q3       01/01/2012       01/01/2013       JAG Data Collection Q1           Q       3-JAG Data Collection Q1       01/01/2012       01/01/2013       JAG Data Collection 3-JAG 2012.000           Q       3-JAG Data Collection Q1       01/01/2012       01/01/2013       JAG Data Collection 3-JAG 2012.000           Q       4-JAG Data Collection Q1       01/01/2012       01/01/2013       JAG Data Collec                                                                                                    |            |                          |            |            |                         |                   | ·                |      |      |
| Image: Second Second                                                                                                    |            |                          |            |            |                         |                   |                  |      |      |
| Q       JAG Cash Request Q1       01/01/2012       01/01/2013       JAG Payment Request 2012.000       Yes          Q       JAG Cash Request Q2       01/01/2012       01/01/2013       JAG Payment Request 2012.000           Q       JAG Cash Request Q3       01/01/2012       01/01/2013       JAG Payment Request 2012.000           Q       JAG Cash Request Q3       01/01/2012       01/01/2013       JAG Payment Request 2012.000           Q       2-JAG Data Collection Q1       01/01/2012       01/01/2013       JAG Data Collection 2-JAG 2012.000           Q       3-JAG Data Collection Q1       01/01/2012       01/01/2013       JAG Data Collection 3-JAG 2012.000           Q       3-JAG Data Collection Q2       01/01/2012       01/01/2013       JAG Data Collection 3-JAG 2012.000           Q       4-JAG Data Collection Q1       01/01/2012       01/01/2013       JAG Data Collection 4-JAG 2012.000           Q       5-JAG Data Collection Q1       01/01/2012       01/01/2013       JAG Modification Request           Q       Modification Request       01/01/2012       01/01/2013       JAG Financial Report Submission 2012.                                                                                                    |            |                          |            |            |                         |                   | 122              | 22   |      |
| Q       JAG Cash Request Q2       01/01/2012       01/01/2013       JAG Payment Request 2012.000           JAG Cash Request Q3       01/01/2012       01/01/2013       JAG Payment Request 2012.000           Q       JAG Cash Request Q3       01/01/2012       01/01/2013       JAG Payment Request 2012.000           Q       2-JAG Data Collection Q1       01/01/2012       01/01/2013       JAG Data Collection 2-JAG 2012.000           Q       3-JAG Data Collection Q1       01/01/2012       01/01/2013       JAG Data Collection 3-JAG 2012.000           Q       3-JAG Data Collection Q1       01/01/2012       01/01/2013       JAG Data Collection 3-JAG 2012.000           Q       4-JAG Data Collection Q1       01/01/2012       01/01/2013       JAG Data Collection 5-JAG 2012.000           Q       5-JAG Data Collection Q1       01/01/2012       01/01/2013       JAG Data Collection 5-JAG 2012.000           Q       Financial Report       01/01/2012       01/01/2013       JAG Modification Request 2012.000           Q       Financial Report       01/01/2012       09/30/2013       JAG Financial Report Submission 2012.000                                                                                                    |            | JAG Cash Request Q1      | 01/01/2012 | 01/01/2013 | JAG Payment Request 2   | 012.000           | Yes              |      |      |
| Q       2-JAG Data Collection Q1       01/01/2012       01/01/2013       JAG Data Collection 2-JAG 2012.000           Q       3-JAG Data Collection Q1       01/01/2012       01/01/2013       JAG Data Collection 3-JAG 2012.000           Q       3-JAG Data Collection Q2       01/01/2012       01/01/2013       JAG Data Collection 3-JAG 2012.000           Q       3-JAG Data Collection Q2       01/01/2012       01/01/2013       JAG Data Collection 3-JAG 2012.000           Q       4-JAG Data Collection Q1       01/01/2012       01/01/2013       JAG Data Collection 4-JAG 2012.000           Q       5-JAG Data Collection Q1       01/01/2012       01/01/2013       JAG Data Collection 5-JAG 2012.000           Q       Modification Request       01/01/2012       01/01/2013       JAG Modification Request 2012.000           Q       Financial Report       10/01/2012       01/03/2013       JAG Financial Report Submission 2012.000                                                                                                    |            | JAG Cash Request Q2      | 01/01/2012 | 01/01/2013 | IAG Payment Request 2   | 012.000           |                  |      |      |
| Q       3-JAG Data Collection Q1       01/01/2012       01/01/2013       JAG Data Collection 3-JAG 2012.000           Q       3-JAG Data Collection Q2       01/01/2012       01/01/2013       JAG Data Collection 3-JAG 2012.000           Q       4-JAG Data Collection Q1       01/01/2012       01/01/2013       JAG Data Collection 3-JAG 2012.000           Q       5-JAG Data Collection Q1       01/01/2012       01/01/2013       JAG Data Collection 5-JAG 2012.000           Q       5-JAG Data Collection Q1       01/01/2012       01/01/2013       JAG Data Collection 5-JAG 2012.000           Q       Modification Request       01/01/2012       01/01/2013       JAG Modification Request 2012.000           Q       Financial Report       01/01/2012       09/30/2013       JAG Financial Report Submission 2012.000           Q       Financial Report       10/01/2012       09/30/2013       JAG Financial Report Submission 2012.000                                                                                                    | O,         | JAG Cash Request Q3      | 01/01/2012 | 01/01/2013 | JAG Payment Request 2   | 012.000           | 100              | 122  |      |
| Q       3-JAG Data Collection Q2       01/01/2012       01/01/2013       JAG Data Collection 3-JAG 2012.000           Q       4-JAG Data Collection Q1       01/01/2012       01/01/2013       JAG Data Collection 4-JAG 2012.000           Q       5-JAG Data Collection Q1       01/01/2012       01/01/2013       JAG Data Collection 4-JAG 2012.000           Q       5-JAG Data Collection Q1       01/01/2012       01/01/2013       JAG Data Collection 5-JAG 2012.000           Q       Modification Request       01/01/2012       01/01/2013       JAG Modification Request 2012.000           Q       Financial Report       01/01/2012       09/30/2013       JAG Financial Report Submission 2012.000                                                                                                    | O,         | 2-JAG Data Collection Q1 | 01/01/2012 | 01/01/2013 | JAG Data Collection 2-3 | AG 2012.000       |                  |      |      |
| Q       4-JAG Data Collection Q1       01/01/2012       01/01/2013       JAG Data Collection 4-JAG 2012.000           Q       5-JAG Data Collection Q1       01/01/2012       01/01/2013       JAG Data Collection 5-JAG 2012.000           Q       Modification Request       01/01/2012       01/01/2013       JAG Data Collection 5-JAG 2012.000           Q       Financial Report       01/01/2012       09/30/2013       JAG Financial Request 2012.000                                                                                                    | O.         | 3-JAG Data Collection Q1 | 01/01/2012 | 01/01/2013 | JAG Data Collection 3-J | AG 2012.000       |                  |      |      |
| Q       5-JAG Data Collection Q1       01/01/2012       01/01/2013       JAG Data Collection 5-JAG 2012,000           Q       Modification Request       01/01/2012       01/01/2013       JAG Modification Request 2012.000           Q       Financial Report       10/01/2012       09/30/2013       JAG Financial Report Submission 2012.000                                                                                                    | €          | 3-JAG Data Collection Q2 | 01/01/2012 | 01/01/2013 | AG Data Collection 3-3  | AG 2012.000       | 8 <b></b> -      |      |      |
| O         Modification Request         01/01/2012         01/01/2013         JAG Modification Request 2012.000             O         Financial Report         10/01/2012         09/30/2013         JAG Financial Report Submission 2012.000             I         1         1         1         1         1         1         1                                                                                                    | €          | 4-JAG Data Collection Q1 | 01/01/2012 | 01/01/2013 | JAG Data Collection 4-J | AG 2012.000       | :: <del>-:</del> |      |      |
| Einancial Report         10/01/2012         09/30/2013         JAG Financial Report Submission 2012.000             1         1         1         1         1         1         1         1         1         1         1         1         1         1         1         1         1         1         1         1         1         1         1         1         1         1         1         1         1         1         1         1         1         1         1         1         1         1         1         1         1         1         1         1         1         1         1         1         1         1         1         1         1         1         1         1         1         1         1         1         1         1         1         1         1         1         1         1         1         1         1         1         1         1         1         1         1         1         1         1         1         1         1         1         1         1         1         1         1         1         1         1         1         1         1         1                                                                                                    | ⊕          | 5-JAG Data Collection Q1 | 01/01/2012 | 01/01/2013 | JAG Data Collection 5-J | AG 2012.000       |                  | 122  |      |
| 1 I                                                                                                    | ⊕          | Modification Request     | 01/01/2012 | 01/01/2013 | IAG Modification Reques | st 2012.000       |                  |      |      |
| 1                                                                                                    | Ð,         | Financial Report         | 10/01/2012 | 09/30/2013 | JAG Financial Report Su | bmission 2012.000 | 855              | 1777 |      |
|                                                                                                    |            |                          |            |            | 1                       |                   |                  |      |      |
|                                                                                                    |            |                          |            | -1.        |                         |                   |                  |      |      |

Upon completing your review of the Award Schedule, click on the **"Back to Acknowledge Award Schedule"** button located in the left bar menu (see **red arrow** above).

You are now ready to generate and download the award document. Click on the **"Generate Award Documents"** icon located in the **"Reference Submissions"** and immediately go to the left bar menu and click on the **"Export to PDF"** button. This will generate a PDF file of your award document. <u>Print and send THREE signed copies of the award document to DCJ.</u>

| C ( ) Stip//hosted.grantium.com/col_ust/col                                | wFormlet, Detells.jsf                      | ρ-≣dx ● G* εforms ×                                                                                                    | - 103 ×<br>A * 02              |
|----------------------------------------------------------------------------|--------------------------------------------|----------------------------------------------------------------------------------------------------|--------------------------------|
| x 🛄 Snagit 📰 📺                                                             | Web Slice Gallery 🖉 Copper Mesa Elementary | 🐠 G3° Front Office LIVEI 🐠 G3° Front Office LIAT 🐠 G3° Program Office - LIVEI 🐠 G3° Program Office LIAT 📳 Home - UAT                                                                                                    |                                |
| • e.Forms                                                                  |                                            |                                                                                                    | 🌽 Logout                       |
|                                                                            |                                            |                                                                                                    |                                |
| A JoeJones                                                                 |                                            | Acknowledgement                                                                                                    |                                |
| Applicant Name:<br>Big Town Police<br>Department                           |                                            | Reference Submissions                                                                                                    |                                |
| Applicant Number:<br>53413775<br>Project Name:                             | View                                       | Step<br>Setup Award                                                                                                    |                                |
| Big Town RMS<br>Continuation<br>Project Number:                            |                                            | Generate Award Documents                                                                                                    |                                |
| 2012-31-12-000555-06-2<br>Colorado Justice<br>Assistance Grant             |                                            |                                                                                                    |                                |
| 2012                                                                       |                                            | The "Reference Submissions" window on top of the screen includes two icons: "Setup Award" and<br>"Generate Award Documents".                                                                                                    |                                |
| Acknowledge Award<br>Schedule<br>Project Information<br>Grant Award Letter |                                            | To review your Award Schodok, which describes all the required documentation, cick on the "Sebap<br>Award" cicon. Upon completing your reviews and acknowledgement of your Award Schodok, cick on the<br>"Back to Acknowledge Award Schedole" button located in the left bar menu. This will take you back to<br>this screen. |                                |
| Acknowledgement<br>Submission Summary                                      |                                            | You are now ready to generate and download your Grant Agreement. Click on the "Generate Award<br>Documents" icon, and immediately go to the left bar meru and click on the "Export to PDF" button. This<br>will generate a DPF fiel of your Grant Agreement. Phir and snd TWO signed copies of the Grant                      |                                |
| View Applicant Profile                                                     |                                            | Agreement to DCJ.<br>Please review the terms and conditions of the Grant Agreement and indicate that you agree to these<br>terms and conditions by selecting "Yes" or "No" below.                                                                                                    |                                |
| Expert to PUP<br>Get PDF Viewer<br>Rack to Submissione Lat                 |                                            | terms and conductors by several test of the period.<br>* Lagree to the terms and conditions $ v_{05}  = -$<br>of the Crant Agreement:                                                                                                    |                                |
| Back to Submissions List                                                   |                                            | of the Grant Agreement:                                                                                                    |                                |
|                                                                            |                                            |                                                                                                    |                                |
|                                                                            |                                            | Back Next                                                                                                    |                                |
|                                                                            |                                            | This e.Form has been submitted                                                                                                    |                                |
|                                                                            |                                            |                                                                                                    |                                |
|                                                                            |                                            |                                                                                                    |                                |
| Page Generation Time: 0.786s                                               |                                            |                                                                                                    | Grantium                       |
| 🚳 🙆 🗒 💁 🚳                                                                  | 🕹 💽 💷                                      |                                                                                                    | - N 🔐 🗂 🗣 2:24 PM<br>8/21/2012 |
|                                                                            |                                            |                                                                                                    |                                |
| 😔 e.Forms                                                                  |                                            |                                                                                                    | 🔎 Logout 🗧                     |
| AD ELOUID                                                                  |                                            |                                                                                                    |                                |
| A JoeJones                                                                 |                                            | Project Information                                                                                                    |                                |
|                                                                            |                                            |                                                                                                    |                                |
| Applicant Name:<br>Big Town Police                                         |                                            | Reference Submissions                                                                                                    |                                |
| Applicant Number:                                                          | View                                       | Step                                                                                                    |                                |
| Project Name:                                                              |                                            | This list contains no items                                                                                                    |                                |
| Project Number:<br>2012-DJ-12-000648-01-1                                  |                                            |                                                                                                    | E                              |
| Generate Award                                                             |                                            | Colorado Justice Assistance Grant 2012                                                                                                    |                                |
| Documents                                                                  |                                            |                                                                                                    |                                |
| Project Information                                                        |                                            | Project Information Applicant Agency Name: Big Town Police Department                                                                                                    |                                |
|                                                                            |                                            | Project Title: Big Town CAD                                                                                                    |                                |
| Export to PDF<br>Get PDF Viewer                                            |                                            | Grant Number: 2012-DJ-12-000648-01-1                                                                                                    |                                |
|                                                                            |                                            | Project Director: Joe Jones                                                                                                    |                                |
| Back to Acknowledge<br>Award Schedule                                      |                                            | Type of Funding for this Project: New                                                                                                    |                                |
|                                                                            |                                            | Requested Amount(\$): \$100,000                                                                                                    |                                |
|                                                                            |                                            | Recommended Funding: Full                                                                                                    |                                |
|                                                                            |                                            | Recommended Funding Amount(\$): ss0,000<br>Project Duration:                                                                                                    |                                |
|                                                                            |                                            | From: 01/08/2012                                                                                                    |                                |
|                                                                            |                                            |                                                                                                    |                                |

After clicking on **"Export to PDF"**, a screen will pop up that contains all the elements of the award document. **It is imperative that ALL formlets are selected for export.** Failure to properly download the entire award documents will result in a delay in fully executing the contract. Click on the **"Export to PDF" button at the bottom of the screen.** 

🤁 e.Forms

| lones                   | Configure PDF Export                                                                                 |
|-------------------------|----------------------------------------------------------------------------------------------------|
| Name:                   | Select the formlets to be exported to PDF                                                            |
| t                       | V Table of Contents                                                                                  |
| Number:                 | ☑ Clauses (Part 1)                                                                                   |
| ame:<br>AD              | ☑ Clauses (Part 2)                                                                                   |
| umber:<br>2-000648-01-1 | ☑ Clauses (Part 3)                                                                                   |
|                         | ☑ Grant Agreement Signatures                                                                         |
| erate Award<br>cuments  | V EXHIBIT A - JAG SPECIAL CONDITIONS                                                                 |
| nformation              | V EXHIBIT B1 - JAG BODY OF APPLICATION (Applicant Information)                                       |
|                         | ☑ EXHIBIT B1- JAG BODY OF APPLICATION (Contact Information)                                          |
|                         | V EXHIBIT B1- JAG BODY OF APPLICATION (Contact Information)> Contact Details                         |
| DF                      | ☑ EXHIBIT B1- JAG BODY OF APPLICATION (Project Summary)                                              |
| ewer                    | V EXHIBIT B1 - JAG BODY OF APPLICATION (Project Data)                                                |
| knowledge<br>edule      | V EXHIBIT B1- JAG BODY OF APPLICATION (Other)                                                        |
|                         | ☑ EXHIBIT B1 - JAG BODY OF APPLICATION (Continuation Applicants)                                     |
|                         | ☑ EXHIBIT B2 - JAG GOALS AND OBJECTIVES                                                              |
|                         | V EXHIBIT B3 - JAG BUDGET AND BUDGET NARRATIVE (Personnel)                                           |
|                         | V EXHIBIT B3 - JAG BUDGET AND BUDGET NARRATIVE (Personnel)> Personnel Details                        |
|                         | V EXHIBIT B3 - JAG BUDGET AND BUDGET NARRATIVE (Supplies & Operating)                                |
|                         | V EXHIBIT B3 - JAG BUDGET AND BUDGET NARRATIVE (Supplies & Operating)> Item Details                  |
|                         | ☑ EXHIBIT B3 - JAG BUDGET AND BUDGET NARRATIVE (Travel)                                              |
|                         | V EXHIBIT B3 - JAG BUDGET AND BUDGET NARRATIVE (Travel)> Item Details                                |
|                         | V EXHIBIT B3 - JAG BUDGET AND BUDGET NARRATIVE (Equipment)                                           |
|                         | V EXHIBIT B3 - JAG BUDGET AND BUDGET NARRATIVE (Equipment)> Item Details                             |
|                         | V EXHIBIT B3 - JAG BUDGET AND BUDGET NARRATIVE (Professional Services & Consultants)                 |
|                         | V EXHIBIT B3 - JAG BUDGET AND BUDGET NARRATIVE (Professional Services & Consultants)> Item Details   |
|                         | ☑ EXHIBIT B3 - JAG BUDGET AND BUDGET NARRATIVE (Other)                                               |
|                         | V EXHIBIT B3 - JAG BUDGET AND BUDGET NARRATIVE (Other)> Item Details                                 |
|                         | ☑ EXHIBIT B3 - JAG BUDGET AND BUDGET NARRATIVE (Indirect Costs)                                      |
|                         | EXHIBIT B3 - JAG BUDGET AND BUDGET NARRATIVE (Indirect Costs)> Item Details                          |
|                         | EXHIBIT B3 - JAG BUDGET AND BUDGET NARRATIVE (Budget Total Request)                                  |
|                         | V EXHIBIT C - SAMPLE OPTION LETTER                                                                   |
|                         | ☑ EXHIBIT D - SAMPLE GRANT FUNDING CHANGE LETTER                                                     |
|                         | EXHIBIT E - SAMPLE CONTRACT AMENDMENT                                                                |
|                         | EXHIBIT F - SAMPLE QUARTERLY NARRATIVE (JAG UNIVERSAL) REPORT (Demographic Information)              |
|                         | ☑ EXHIBIT F - SAMPLE QUARTERLY NARRATIVE (JAG UNIVERSAL) REPORT (Progress Toward Outcomes)           |
|                         | EXHIBIT F - SAMPLE QUARTERLY NARRATIVE (JAG UNIVERSAL) REPORT (Progress Toward Goals and Objectives) |
|                         | ☑ EXHIBIT G - SAMPLE QUARTERLY FINANCIAL REPORT (Financial Report 1-A)                               |
|                         | V EXHIBIT H - SAMPLE PAYMENT REQUEST                                                                 |
|                         | V EXHIBIT I - SAMPLE FINAL NARRATIVE (JAG UNIVERSAL) REPORT                                          |
|                         | V EXHIBIT J - SAMPLE PROFESSIONAL SERVICES/CONSULTANT PRIOR APPROVAL                                 |
|                         | ☑ EXHIBIT K - SAMPLE EQUIPMENT PRIOR APPROVAL AND RETENTION                                          |
|                         | Select All Formiets Unselect All Formiets                                                            |
|                         | Select All Formets Unselect All Formets                                                              |
|                         | Export to PDF Back                                                                                   |
|                         | Get PDF Viewer                                                                                       |
|                         |                                                                                                    |
|                         |                                                                                                    |
| ation Time: 0.956s      | Grai Grai                                                                                            |
|                         |                                                                                                    |

Kenter Content Content

At the bottom of the screen, a pop up window will appear, asking you to "**Open**" or "**Save**" the document. Select "**Open**."

|   | EXHIBIT B3 - JAG BUDGET AND BUDGET NARRATIVE (Other)                                                 |
|---|----------------------------------------------------------------------------------------------------|
|   | EXHIBIT B3 - JAG BUDGET AND BUDGET NARRATIVE (Other)> Item Details                                   |
|   | ☑ EXHIBIT B3 - JAG BUDGET AND BUDGET NARRATIVE (Indirect Costs)                                      |
|   | EXHIBIT B3 - JAG BUDGET AND BUDGET NARRATIVE (Indirect Costs)> Item Details                          |
|   | ☑ EXHIBIT B3 - JAG BUDGET AND BUDGET NARRATIVE (Budget Total Request)                                |
|   | EXHIBIT C - SAMPLE OPTION LETTER                                                                     |
|   | EXHIBIT D - SAMPLE GRANT FUNDING CHANGE LETTER                                                       |
|   | ☑ EXHIBIT E - SAMPLE CONTRACT AMENDMENT                                                              |
|   |                                                                                                    |
|   | EXHIBIT F - SAMPLE QUARTERLY NARRATIVE (JAG UNIVERSAL) REPORT (Progress Toward Outcomes)             |
|   | EXHIBIT F - SAMPLE QUARTERLY NARRATIVE (JAG UNIVERSAL) REPORT (Progress Toward Goals and Objectives) |
|   | EXHIBIT G - SAMPLE QUARTERLY FINANCIAL REPORT (Financial Report 1-A)                                 |
|   | ✓ EXHIBIT H - SAMPLE PAYMENT REQUEST                                                                 |
|   | Z EXHIBIT I - SAMPLE FINAL NARRATIVE (JAG UNIVERSAL) REPORT                                          |
|   | Z EXHIBIT J - SAMPLE PROFESSIONAL SERVICES/CONSULTANT PRIOR APPROVAL                                 |
|   |                                                                                                    |
|   |                                                                                                    |
|   | Select All Formiets Unselect All Formiets                                                            |
|   |                                                                                                    |
|   | Export to PDF Back                                                                                   |
|   | Get PDF Viewer                                                                                       |
|   |                                                                                                    |
| _ | Do you want to open or save export.pdf from hosted.grantium.com?                                     |

Upon clicking the **"Open"** button, a new window will pop up on the computer and display a full version of your award document, beginning with the Table of Contents. Note: due to the limitations of the PDF export, the award document will be extremely long.

| on Sign to add text<br>lace signature on a<br>ile. |
|----------------------------------------------------|
|                                                    |
|                                                    |
|                                                    |
|                                                    |
|                                                    |
|                                                    |
|                                                    |
|                                                    |
|                                                    |
|                                                    |
|                                                    |
|                                                    |
|                                                    |
|                                                    |
|                                                    |
|                                                    |
|                                                    |
|                                                    |
|                                                    |
|                                                    |

While still viewing the PDF export of the grant award document, click on **"File"** in the upper left hand corner of the screen. Scroll down to **"Save As"** and click on **"PDF"**, as illustrated in the screen shot below.

| File Edit View Window Help                       |        |               |         |              |
|--------------------------------------------------|--------|---------------|---------|--------------|
| 💫 <u>O</u> pen                                   | Ctrl+O |               |         |              |
| 🔁 C <u>r</u> eatePDF Online                      |        |               |         |              |
| E Save                                           | Ctrl+S |               |         |              |
| Save <u>A</u> s                                  | •      | <u>P</u> DF   |         | Shift+Ctrl+S |
| Bhare Files Using Sen <u>d</u> Now Online        |        | Te <u>x</u> t | 5       |              |
| Attach to Emai <u>l</u>                          |        | Word o        | r Excel | Online       |
| 📝 Get Documents Signed                           |        |               |         |              |
| Revert                                           |        |               |         |              |
| Close                                            | Ctrl+W |               |         |              |
| Prop <u>e</u> rties                              | Ctrl+D |               |         |              |
| ⊜ <u>P</u> rint                                  | Ctrl+P |               |         |              |
| 1 C:\Users\salles\AppData\\export (2).pdf        |        |               |         |              |
| <u>2</u> C:\Users\salles\AppData\\export (2).pdf |        |               |         |              |
| 3 C:\Users\salles\AppData\\export (1).pdf        |        |               |         |              |
| 4 C:\Users\salles\AppData\Local\\export.pd       | f      |               |         |              |
| 5 C:\Users\salles\AppData\Local\\export.pd       | f      |               |         |              |
| E <u>x</u> it                                    | Ctrl+Q |               |         |              |

You will be prompted to select a folder on your computer to save the export of the grant award documents. Once the appropriate folder to save the document has been selected, simply click on **"Save."** Click on the **red X** in the upper right-hand corner to close the document.

|                               |                                          |                         |                                                                                | •••                                      |                                                                                                    | _ |
|-------------------------------|------------------------------------------|-------------------------|--------------------------------------------------------------------------------|------------------------------------------|----------------------------------------------------------------------------------------------------|---|
| 🚺 export (2).pdf -            | Adobe Reader                             |                         |                                                                                |                                          |                                                                                                    |   |
| File Edit View                | Window Help                              | p                       |                                                                                |                                          | *                                                                                                    |   |
| Save As                       | 0.85                                     | 2 · • • • •             |                                                                                | 8                                        | 3 💬 👽 🗾 Tools Sign Comment                                                                                 |   |
| Save in:                      | Z2B3ACK4                                 | -                       | 🎯 🤌 🖻 🛄 🕶                                                                      |                                          |                                                                                                    |   |
| Recent Places                 | Name<br>Part (1)<br>Part (2)<br>Part (2) | *                       | Date modified<br>8/28/2012 10:02 PM<br>8/28/2012 10:12 PM<br>8/28/2012 1:49 PM | Type<br>Adobe Ac<br>Adobe Ac<br>Adobe Ac | Ac 2012-03-12-000648-01-1                                                                                  |   |
| Desktop<br>Cigil<br>Libraries |                                          |                         |                                                                                |                                          | CMS #: STATE OF COLORADO                                                                                   |   |
| Computer                      |                                          |                         |                                                                                |                                          | It of Public Safety, Division of Criminal Justice<br>Grant Agreement<br>with<br>Big Town Police Department |   |
| Network                       | File name:                               | export (2)              | •                                                                              | ►<br>Save                                |                                                                                                    |   |
|                               | Save as type:                            | Adobe PDF Files (*.pdf) |                                                                                | Cancel                                   |                                                                                                    |   |
|                               |                                          |                         |                                                                                |                                          | ABILITY 1                                                                                                  |   |
|                               |                                          |                         | 3. RECITALS<br>4. DEFINITIONS                                                  |                                          |                                                                                                    |   |
|                               |                                          |                         | 5. TERM AND EARLY TERI                                                         | VINATION                                 | <u> </u>                                                                                                   |   |
|                               |                                          |                         | 6. STATEMENT OF WORK                                                           |                                          |                                                                                                    |   |
|                               |                                          |                         | 7. PAYMENTS TO GRANTE                                                          | E                                        |                                                                                                    |   |
|                               |                                          |                         | 8. REPORTING - NOTIFICA                                                        | TION                                     | 8                                                                                                    |   |
|                               |                                          |                         | 9. GRANTEE RECORDS                                                             |                                          | 8                                                                                                    |   |
|                               |                                          |                         | 10. CONFIDENTIAL INFOR                                                         |                                          | ITATE RECORDS 8                                                                                            |   |
|                               |                                          |                         | 11. CONFLICTS OF INTER                                                         |                                          |                                                                                                    |   |
|                               |                                          |                         | 12. REPRESENTATIONS A                                                          | ND WARRANTIE                             | e e                                                                                                    |   |
|                               |                                          |                         | 13. INSURANCE                                                                  |                                          |                                                                                                    |   |
|                               |                                          |                         | 14. BREACH                                                                     |                                          |                                                                                                    |   |
|                               |                                          |                         | 15. REMEDIES<br>16. NOTICES AND REPRES                                         | CALTATINES                               | 10<br>53 17                                                                                                |   |
|                               |                                          |                         | TO: NUTICES AND REPRES                                                         | SENTATIVES                               | 3 12 V                                                                                                    |   |

**REMEMBER:** You will need to print **TWO COMPLETE** sets of the award document for the Authorized Official at your agency to sign. All three signed copies need to be mailed to DCJ.

Division of Criminal Justice Office of Adult and Juvenile Justice Assistance 700 Kipling Street, Suite 1000 Denver, CO 80215

After successfully saving the document to your computer and closed the PDF export, the next step is to return to the **"Acknowledge Award Schedule"** formlet in COGMS. Click on **"Back to Acknowledge Award Schedule"** in the left-hand menu.

| 🔁 e.Forms                             | e Logo                                                                                                    | ut  |
|---------------------------------------|----------------------------------------------------------------------------------------------------|-----|
| A JoeJones                            | Configure PDF Export                                                                                                    |     |
| Applicant Name:                       | Select the formlets to be exported to PDF                                                                                                    |     |
| Big Town Police                       |                                                                                                    |     |
| Applicant Number:                     | ☑ Table of Contents                                                                                                    |     |
| Project Name:                         | Clauses (Part 1)                                                                                                    |     |
| Big Town CAD<br>Project Number:       | Clauses (Part 2)                                                                                                    |     |
| 2012-DJ-12-000648-01-1                | <ul> <li>✓ Clauses (Part 3)</li> <li>✓ Grant Agreement Signatures</li> </ul>                                                                                                    |     |
| Generate Award<br>Documents           | Grant Agreement Signatures     Grant agreement Signatures     Grant agreement Signatures     Grant Signatures     Grant Signat     Grant Signatures     Grant Signatures     Grant Signatures |     |
|                                       | ☑ EXHIBIT A - JAG SPECIAL CONDITIONS ☑ EXHIBIT B1 - JAG BODY OF APPLICATION (Applicant Information)                                                                                                    |     |
| Project Information                   | EXHIBIT B1 = JAG BODT OF APPLICATION (Applicant information)     EXHIBIT B1 = JAG BODT OF APPLICATION (Contact Information)     EXHIBIT B1 = JAG BODT OF APPLICATION (Contact Information)                                                                                                    |     |
|                                       | EXHIBIT BL- JAG BODY OF APPLICATION (Contact Information)> Contact Details     EXHIBIT BL- JAG BODY OF APPLICATION (Contact Information)> Contact Details                                                                                                    |     |
| Export to PDE                         | ☑ EXHIBIT BL- JAG BODY OF APPLICATION (Project Summary)                                                                                                    |     |
| Export to PDF<br>Get PDF Viewer       | ☑ Exhibit B1 - JAG BODY OF APPLICATION (Project Data)                                                                                                    |     |
| Back to Acknowledge<br>Award Schedule | JAG BODY OF APPLICATION (Other)                                                                                                    |     |
| Award Schedule                        | - JAG BODY OF APPLICATION (Continuation Applicants)                                                                                                    |     |
|                                       | EXHIBIT B2 - JAG GOALS AND OBJECTIVES                                                                                                    |     |
|                                       | EXHIBIT B3 - JAG BUDGET AND BUDGET NARRATIVE (Personnel)                                                                                                    |     |
|                                       | V EXHIBIT B3 - JAG BUDGET AND BUDGET NARRATIVE (Personnel)> Personnel Details                                                                                                    |     |
|                                       | V EXHIBIT B3 - JAG BUDGET AND BUDGET NARRATIVE (Supplies & Operating)                                                                                                    |     |
|                                       | EXHIBIT B3 - JAG BUDGET AND BUDGET NARRATIVE (Supplies & Operating)> Item Details                                                                                                    |     |
|                                       | EXHIBIT B3 - JAG BUDGET NARRATIVE (Travel)                                                                                                    |     |
|                                       | ☑ EXHIBIT B3 - JAG BUDGET AND BUDGET NARRATIVE (Travel)> Item Details                                                                                                    |     |
|                                       | ☑ EXHIBIT B3 - JAG BUDGET NARRATIVE (Equipment)                                                                                                    |     |
|                                       | ☑ EXHIBIT B3 - JAG BUDGET AND BUDGET NARRATIVE (Equipment)> Item Details                                                                                                    |     |
|                                       | ☑ EXHIBIT B3 - JAG BUDGET AND BUDGET NARRATIVE (Professional Services & Consultants)                                                                                                    |     |
|                                       | 🗵 EXHIBIT B3 - JAG BUDGET AND BUDGET NARRATIVE (Professional Services & Consultants)> Item Details                                                                                                    |     |
|                                       | ☑ EXHIBIT B3 - JAG BUDGET NARRATIVE (Other)                                                                                                    |     |
|                                       | ☑ EXHIBIT B3 - JAG BUDGET NARRATIVE (Other)> Item Details                                                                                                    |     |
|                                       | ☑ EXHIBIT B3 - JAG BUDGET NARRATIVE (Indirect Costs)                                                                                                    |     |
|                                       | ☑ EXHIBIT B3 - JAG BUDGET NARRATIVE (Indirect Costs)> Item Details                                                                                                    |     |
|                                       | EXHIBIT B3 - JAG BUDGET NARRATIVE (Budget Total Request)                                                                                                    |     |
|                                       | ℤ EXHIBIT C - SAMPLE OPTION LETTER                                                                                                    |     |
|                                       | EXHIBIT D - SAMPLE GRANT FUNDING CHANGE LETTER                                                                                                    |     |
|                                       | EXHIBIT E - SAMPLE CONTRACT AMENDMENT                                                                                                    |     |
|                                       | EXHIBIT F - SAMPLE QUARTERLY NARRATIVE (JAG UNIVERSAL) REPORT (Demographic Information)                                                                                                    |     |
|                                       | EXHIBIT F - SAMPLE QUARTERLY NARRATIVE (JAG UNIVERSAL) REPORT (Progress Toward Outcomes)                                                                                                    |     |
|                                       | EXHIBIT F - SAMPLE QUARTERLY NARRATIVE (JAG UNIVERSAL) REPORT (Progress Toward Goals and Objectives)                                                                                                    |     |
|                                       | EXHIBIT G - SAMPLE QUARTERLY FINANCIAL REPORT (Financial Report 1-A)                                                                                                    |     |
|                                       | EXHIBIT H - SAMPLE PAYMENT REQUEST                                                                                                    |     |
|                                       | EXHIBIT I - SAMPLE FINAL NARRATIVE (JAG UNIVERSAL) REPORT                                                                                                    |     |
|                                       | EXHIBIT J - SAMPLE PROFESSIONAL SERVICES/CONSULTANT PRIOR APPROVAL                                                                                                    |     |
|                                       | EXHIBIT K - SAMPLE EQUIPMENT PRIOR APPROVAL AND RETENTION                                                                                                    |     |
|                                       | Select All Formlets Unselect All Formlets                                                                                                    |     |
|                                       | Eventile 2015 Real                                                                                                    |     |
|                                       | Expert to PDF Back Get PDF Viewer                                                                                                    |     |
|                                       | Angenera De Begenera                                                                                                    |     |
|                                       |                                                                                                    | _   |
| Page Generation Time: 0.956s          | Grantiun                                                                                                    | 112 |

Review the terms and conditions of the award document and indicate that you agree to these terms and conditions by answering **"Yes"** or **"No"** to the question. If you choose to decline the award, please answer the question **"No"**. By selecting **"Yes"** your agency is legally bound to the language provided in the award document.

Provide any comments to DCJ staff in the comment box, if applicable.

Click on the "Save & Next" button at the bottom of the screen to proceed.

| A http://hosted.grantium.com/                             | ol_uat/viewFormlet_Details.jsf 🔎 マ 🗟 Ĉ 🗙 🚱 G3™ e.Forms 🗙                                                                                                    |                                                                     |  |  |
|-----------------------------------------------------------|----------------------------------------------------------------------------------------------------|---------------------------------------------------------------------|--|--|
| 🗙 🛄 Snagit 🧮 🖆                                            |                                                                                                    |                                                                     |  |  |
| 👍 👀 G3™ Program Office (2) 🤌 Suggeste                     | Sites 🧃 Web Slice Gallery 💆 Copper Mesa Elementary 🚱 G3 <sup>rw</sup> Front Office LIVE! 🚱 G3 <sup>rw</sup> Front Office UAT 🛛                                                                                                    | B G3™ Program Office - LIVE! ●3 G3™ Program Office UAT 🗿 Home - UAT |  |  |
| Applicant Name:<br>Big Town Police                        | Reference Submissions                                                                                                    |                                                                     |  |  |
| Department<br>Applicant Number:                           | View Step                                                                                                    |                                                                     |  |  |
| 63413779<br>Project Name:                                 | Setup Award                                                                                                    |                                                                     |  |  |
| Big Town CAD<br>Project Number:<br>2012-DJ-12-000648-01-1 | Generate Award Documents                                                                                                    |                                                                     |  |  |
| Colorado Justice<br>Assistance Grant<br>2012              |                                                                                                    |                                                                     |  |  |
| DCJ Form 30                                               | The "Reference Submissions" window on top of the screen incluo<br>"Generate Award Documents".                                                                                                    | les two icons: "Setup Award" and                                    |  |  |
| Acknowledge Award<br>Schedule                             | To review your Award Schedule, which describes all the required documentation, click on the "Setup<br>Award" icon. Upon completing your review and acknowledgment of your Award Schedule, click on the<br>"Back to Acknowledge Award Schedule" button located in the left bar menu. This will take you back to |                                                                     |  |  |
| Project Information<br>Grant Award Letter                 | this screen.                                                                                                    |                                                                     |  |  |
| Acknowledgement<br>Submission Summary                     | You are now ready to generate and download your Grant Agreen<br>Documents" icon, and immediately go to the left bar menu and c<br>will generate a PDF file of your Grant Agreement. Print and send<br>Agreement to DCJ.                                                                                        | lick on the "Export to PDF" button. This                            |  |  |
| View Applicant Profile                                    | Please review the terms and conditions of the Grant Agreement and indicate that you agree to these terms and conditions by selecting "Yes" or "No" below.                                                                                                    |                                                                     |  |  |
| Export to PDF<br>Get PDF Viewer                           | * I agree to the terms and conditions<br>of the Grant Agreement:                                                                                                    |                                                                     |  |  |
| Back to Submissions List                                  | Comments:                                                                                                    |                                                                     |  |  |
|                                                           |                                                                                                    | *<br>*                                                              |  |  |
|                                                           | Save Save & Back                                                                                                    | Save & Next                                                         |  |  |
|                                                           | Back                                                                                                    | Next                                                                |  |  |
|                                                           | Check Speling                                                                                                    |                                                                     |  |  |
|                                                           |                                                                                                    |                                                                     |  |  |
| Page Generation Time: 0.476s                              |                                                                                                    | Grantium: 📮                                                         |  |  |

The final screen in this step is the **"Submission Summary"**. If you have answered all questions and acknowledgements, the **"Submit"** button will be active. Click on the **"Submit"** button to complete this step. By clicking **"Submit"** and completing this step, it does not mean you have a fully executed grant agreement until three signed copies of the award documents have been received by DCJ and processed for signatures at the State. **Both steps must be completed.** 

| JoeJones                                                  | Submission Summary                    |                    |                          |  |  |
|-----------------------------------------------------------|---------------------------------------|--------------------|--------------------------|--|--|
| plicant Name:<br>Town Police<br>partment                  | Page                                  | a                  | Last Updated             |  |  |
| artment<br>licant Number:<br>13779                        | Project Information                   |                    | No Input Required        |  |  |
| ect Name:<br>own CAD<br>ect Number:<br>-DJ-12-000648-01-1 | Grant Award Letter<br>Acknowledgement |                    | 08/28/2012<br>08/28/2012 |  |  |
| Colorado Justice<br>Assistance Grant<br>2012              |                                       | Back Export to PDF | Next                     |  |  |
| Form 30                                                   |                                       | Get PDF Viewe      | r.                       |  |  |
| Acknowledge Award<br>Schedule                             |                                       | Submit             |                          |  |  |
| ject Information<br>ant Award Letter                      |                                       |                    |                          |  |  |
| knowledgement<br>bmission Summary                         |                                       |                    |                          |  |  |
| v Applicant Profile                                       |                                       |                    |                          |  |  |
| ort to PDF<br>PDF Viewer                                  |                                       |                    |                          |  |  |
| k to Submissions List                                     |                                       |                    |                          |  |  |

NOTE: TWO copies of the signed award document, along with a signed DCJ Form 30 (see Section 4 below), must be returned to DCJ, in addition to completing the steps in COGMS. DCJ will not make payments to Grantees until all paperwork is complete and fully executed by the State of Colorado.

# 4 Downloading the DCJ Form 30 – Certification of Compliance with Regulations (EEOP)

The Division of Criminal Justice requires that all projects complete and return a DCJ Form 30 to ensure compliance with federal Equal Employment Opportunity Plans.

The DCJ Form 30 can be downloaded from the COGMS. <u>The completed form must be returned</u> to DCJ with your signed award documents. Failure to properly complete and return this Form will result in delay of payment for activities related to your project.

Upon opening the **"Acknowledge Award Schedule & Documents"** form you will have access to a downloadable version of the DCJ Form 30. Simply click on the **DCJ Form 30** link and click on **Open** when prompted at the bottom of the screen.

| x Supple in the sequence of the sequence of                                                                                                    |                                    |                                                                                                    |                   |  |  |  |
|----------------------------------------------------------------------------------------------------|------------------------------------|----------------------------------------------------------------------------------------------------|-------------------|--|--|--|
|                                                                                                    |                                    | (col_uat/foSubmissions.jsf                                                                                                    | 6 ☆ ©             |  |  |  |
|                                                                                                    |                                    | ed Sites 🗿 Web Slice Gallery ፳ Copper Mesa Elementary 🕺 G3" Front Office LIVEI 😣 G3" Front Office UAT 😝 G3" Program Office - LIVEI 😔 G3" Program Office UAT 🗿 Home - UAT |                   |  |  |  |
| Point number of the second of the second                                                                                                    |                                    |                                                                                                    | Degout            |  |  |  |
|                                                                                                    |                                    |                                                                                                    | 8                 |  |  |  |
|                                                                                                    | A lealanar                         | Droject Information                                                                                                    |                   |  |  |  |
| Markanske<br>Markanske<br>Markan |                                    |                                                                                                    |                   |  |  |  |
| tightiant Number:   typicet Name:   typicet Name:                                                                                                    | Applicant Name:<br>Big Town Police | Colorado Justice Assistance Grant 2012                                                                                                    |                   |  |  |  |
| Roy La name:   Way Je name Call   Yay Je name:   Yay Je name:                                                                                                    | Applicant Number:                  | Project Information                                                                                                    |                   |  |  |  |
| Project Inflormation   Grant Award Latter   Achonwledge Award   Scheduler   Scheduler   Recommended Funding Amount(\$):   School   Project Information   Grant Award Latter   Achonwledge Bward   Scheduler   School   Back                                                                                                    | Project Name:                      | Applicant Agency Name: Big Town Police Department                                                                                                    |                   |  |  |  |
| Colorado Justice<br>Asistance Grant<br>2017<br>Colorado Justice<br>Asistance Grant<br>2017<br>Colorado Justice<br>Asistance Grant<br>2017<br>Colorado Justice<br>Asistance Grant<br>2017<br>Colorado Justice<br>Asistance Grant<br>2017<br>Colorado Justice<br>Asistance Grant<br>2017<br>Colorado Justice<br>Asistance Grant<br>2017<br>Colorado Justice<br>Asistance Grant<br>2017<br>Colorado Justice<br>Asistance Grant<br>2017<br>Colorado Justice<br>Asistance Grant<br>2017<br>Colorado Justice<br>Colorado Justice                                                                                                    | Project Number:                    | Project Title: Big Town CAD                                                                                                    |                   |  |  |  |
| Asistance Grant<br>2017 Form 30<br>Acknowledge Award<br>Schedule<br>Project Juration<br>Grant Award Letter<br>Acknowledge Award<br>Submission Summary<br>New Applicant Profile<br>Norot to PDF<br>Set PDF Viewer<br>Sack to Submissions List<br>Degrave at to the section of Lenge 30 degr (/20/8) from basing grant marge<br>Degrave at to the section of Lenge 30 degr (/20/8) from basing grant marge<br>Degrave at the section of Lenge 30 degr (/20/8) from basing grant marge<br>Degrave at the section of Lenge 30 degr (/20/8) from basing grant marge<br>Degrave at the section of Lenge 30 degrave at the section of Lenge 30 degrave at the section of L                                                                                                    |                                    |                                                                                                    |                   |  |  |  |
| PCJ Form 30  Achowskidge Award Schould ge Award Schould ge Award Schould ge Award Catel Project Dirformation Grant Award Letter Achowskidgement Eutomason Summary  Hew Applicant Profile Export to PDF Set PDF Viewer Slack to Submissions List                                                                                                    | Assistance Grant                   |                                                                                                    |                   |  |  |  |
| Acknowledge Award<br>Schedule<br>Project Daradium:<br>From: 0682012<br>To: 0682013<br>To: 0682013<br>To: 0682013<br>To: 0682013<br>To: 0682013<br>To: 0682013<br>To: 0682014<br>To: 0682014<br>To: 068                                                                                                    | DCJ Form 30                        |                                                                                                    |                   |  |  |  |
| Schedule Project Information Fright Aurol Lefum 30 der (/20/8) from bedel graphing zon?  Derew Use an Differen 30 der (/20/8) from bedel graphing zon?  Derew Use an Differen 30 der (/20/8) from bedel graphing zon?                                                                                                    |                                    |                                                                                                    |                   |  |  |  |
| Project Information<br>Grant Award Letter<br>Acknowledgement<br>Submission Summary<br>Filew Applicant Profile<br>Export to PDF<br>at PDF Viewer<br>Back to Submissions List<br>Document to gen or rate DL Form 30 dor (/2019) from bated grantium com?                                                                                                    | Schedule                           |                                                                                                    |                   |  |  |  |
| Acknowledgement Submission Summary  Rew Applicant Profile bipport to PDF et PDF Viewer back to Submissions List  Devolution to nee occure DCL Ferm 30 der (1/2) (8) from bedied graphing zon?  Devolution to nee occure DCL Ferm 30 der (1/2) (8) from bedied graphing zon?  Devolution to nee occure DCL Ferm 30 der (1/2) (8) from bedied graphing zon?  Devolution to nee occure DCL Ferm 30 der (1/2) (8) from bedied graphing zon?                                                                                                    | Project Information                |                                                                                                    |                   |  |  |  |
| View Applicant Profile<br>Sport to DPF<br>set PDF Viewer<br>Jack to Submissions List                                                                                                    | Acknowledgement                    | Back Next                                                                                                    |                   |  |  |  |
| Export to PDF<br>set PDF Viewer<br>Sack to Submissions List                                                                                                    | Submission Summary                 |                                                                                                    |                   |  |  |  |
| Export to PDF<br>set PDF Viewer<br>Sack to Submissions List                                                                                                    |                                    |                                                                                                    |                   |  |  |  |
| Sack to Submissions List                                                                                                    | View Applicant Profile             |                                                                                                    |                   |  |  |  |
| Sack to Submissions List                                                                                                    | Export to PDF                      |                                                                                                    |                   |  |  |  |
| Do you want to one or raw DCI Form 30 der (/20 /28) from hertiel graphing rom?                                                                                                    |                                    |                                                                                                    |                   |  |  |  |
| age Generation Time: 1.351s Do you want to open or save DCJ Form 30.4oc (42.0 KB) from hosted.grantium.com? Open Save Cancel × Grantiums                                                                                                    | Back to Submissions List           |                                                                                                    |                   |  |  |  |
| age Generation Time: 1.351s Do you want to open or save DCJ Form 30.doc (42.0 KB) from hosted.grantium.com? Open Save Cancel × Grantium:                                                                                                    |                                    |                                                                                                    |                   |  |  |  |
| age Generation Time: 1.351s Do you want to open or save DCJ Form 30.4oc (42.0 KB) from hosted.grantium.com? Open Save Cancel × Grantium# .                                                                                                    |                                    |                                                                                                    |                   |  |  |  |
| age Generation Time: 1.351s Do you want to open or save DCJ Form 30.doc (42.0 KB) from hosted.grantium.com? Open Save Cancel × Grantium: .                                                                                                    |                                    |                                                                                                    |                   |  |  |  |
|                                                                                                    | Page Generation Time: 1.351s       | Do you want to open or save DCJ Form 30.doc (42.0 KB) from hosted.grantium.com? Open Save 🔹 Cancel 🗙                                                                     | Grantium <u>s</u> |  |  |  |
|                                                                                                    |                                    |                                                                                                    |                   |  |  |  |
|                                                                                                    |                                    |                                                                                                    |                   |  |  |  |

Clicking on the **Open** button will launch the DCJ Form 30 in a Microsoft Word document. **Save** the document to your computer. Print the document and complete ALL sections, including the box in the middle of the page 1 asking for the name of the person in the agency that is responsible for reporting civil rights findings of discrimination. This is generally an individual in the Human Resources department at the agency. Complete Section II of the DCJ Form 30 by checking a box in accordance with the appropriate certification for the agency.

# The Authorized Official from your agency must sign the DCJ Form 30. The DCJ Form 30 must be returned with your signed award documents.

#### 5 Questions?

If you have difficulty accessing your JAG award document or have any other questions related to the award documents, please contact your DCJ Grant Manager or Lyndsay Clelland at Lyndsay.clelland@state.co.us.